# Package 'planor'

March 19, 2020

<span id="page-0-0"></span>Type Package Title Generation of Regular Factorial Designs Version 1.5-3 Date 2020-03-18 Author Hervé Monod [aut, cre], Annie Bouvier [aut], André Kobilinsky [aut], INRAE [cph] (Institut national de recherche pour l'agriculture, l'alimentation et l'environnement, France) Maintainer Hervé Monod <herve.monod@inrae.fr> Description Automatic generation of regular factorial designs, including fractional designs, orthogonal block designs, row-column designs and split-plots. See: Kobilinsky, Monod and Bailey (2017) Computational Statistics and Data Analysis 113, 311- 329, <doi:10.1016/j.csda.2016.09.003>. License GPL  $(>= 2)$ 

**Imports** stats, conf.design, utils, bit64, Rcpp  $(>= 0.12.7)$ 

LinkingTo Rcpp, RcppArmadillo

**Depends** methods,  $R$  ( $>= 3.6.0$ )

Collate zzz.R generic.R designfactors.R keymatrix.R keyring.R listofkeyrings.R planor.R basep.R randomize.R designkey.R listofdesignkeys.R planordesign.R makedesignkey.R

Encoding UTF-8

URL <http://genome.jouy.inra.fr/logiciels/planor>

NeedsCompilation yes

Repository CRAN

Date/Publication 2020-03-18 23:10:02 UTC

## <span id="page-1-0"></span>R topics documented:

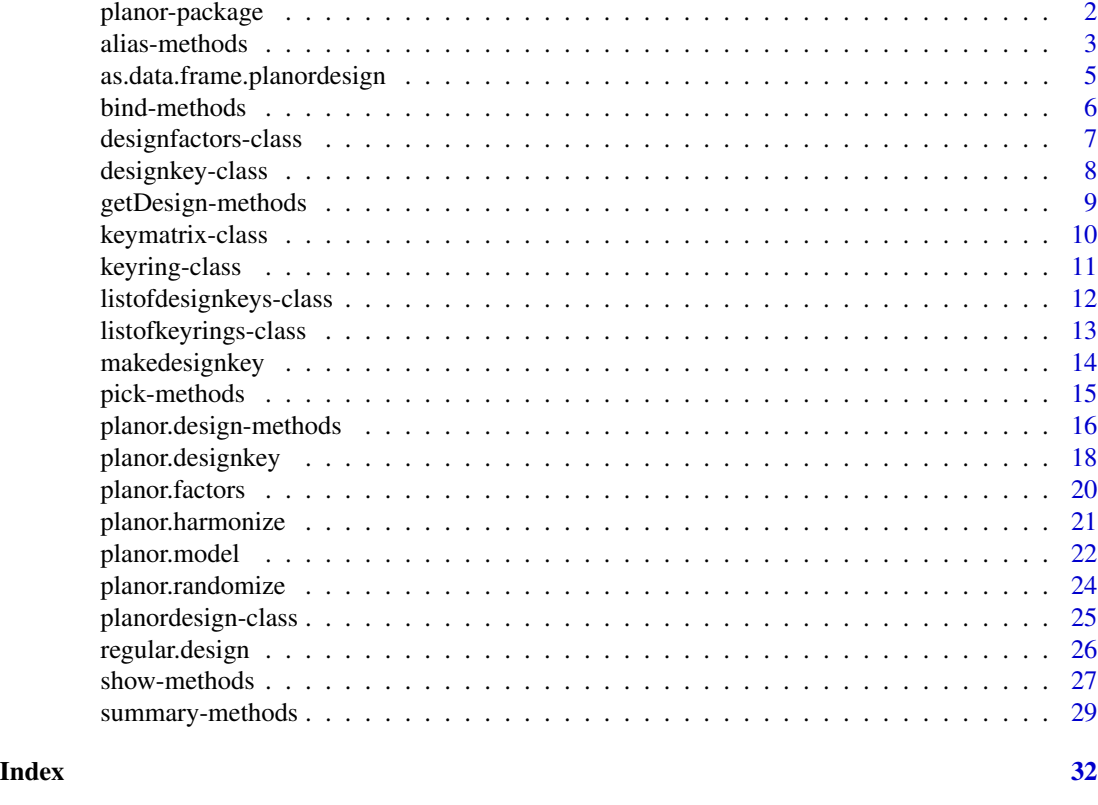

planor-package *Generation of Regular Factorial Designs*

#### Description

A package dedicated to the automatic generation of regular factorial designs, including fractional designs, orthogonal block designs, row-column designs and split-plots.

## Details

The user describes the factors to be controlled in the experiment and the anova model to be used when the results will be analysed. He or she also specifies the size of the design, that is, the number of available experimental units. Then **planor** looks for a design satisfying these specifications and possibly randomizes it. The core of the algorithm is the search for the key matrix, an integer matrix which determines the aliasing in the resulting factorial design.

The user may use the function regular, design where all these steps are integrated, and transparent by default. Alternatively, the steps can be decomposed by using successively the functions [planor.factors](#page-19-1), [planor.model](#page-21-1), [planor.designkey](#page-17-1) and [planor.design](#page-15-1). For the expert user, the function [planor.designkey](#page-17-1) can give several key matrix solutions. Alias and summary methods allow to study and compare these solutions, in order to select the most appropriate one for the final design.

#### <span id="page-2-0"></span>alias-methods 3

## Note

An R option named planor.max.print is set. It is equal to the number of printed rows and columns in the display of planor matrices. Default is 20. You can change its value by using the function options() (see ?options).

#### Author(s)

Monod, H. <herve.monod@inrae.fr> and Bouvier, A. and Kobilinsky, A.

#### References

See citation("planor").

#### Examples

```
# DESIGN SPECIFICATIONS
# Treatments: four 3-level factors A, B, C, D
# Units: 27 in 3 blocks of size 9
# Non-negligible factorial terms:
# block + A + B + C + D + A:B + A:C + A:D + B:C + B:D + C:D
# Factorial terms to estimate:
# A + B + C + D
# 1. DIRECT GENERATION, USING regular.design
mydesign <- regular.design(factors=c("block", LETTERS[1:4]),
  nlevels=rep(3,5), model=~block+(A+B+C+D)^2, estimate=~A+B+C+D,
  nunits=3^3, randomize=~block/UNITS)
print(mydesign)
# DUMMY ANALYSIS
# Here we omit two-factor interactions from the model, so they are
# confounded with the residuals (but not with ABCD main effects)
set.seed(123)
mydesigndata <- mydesign@design
mydesigndata$Y <- runif(27)
mydesign.aov <- aov(Y \sim block + A + B + C + D, data=mydesigndata)
summary(mydesign.aov)
# 2. STEP-BY-STEP GENERATION, USING planor.designkey
F0 <- planor.factors(factors=c( "block", LETTERS[1:4]), nlevels=rep(3,5),
  block=~block)
M0 <- planor.model(model=~block+(A+B+C+D)^2, estimate=~A+B+C+D)
K0 <- planor.designkey(factors=F0, model=M0, nunits=3^3, max.sol=2)
summary(K0)
mydesign.S4 <- planor.design(key=K0, select=2)
```
alias-methods *Summarize the Design Properties*

#### <span id="page-2-1"></span>**Description**

Methods to summarize the design properties of an object containing key matrices. Display the design keys matrix(ces) and the factorial effects confounded with the mean.

## <span id="page-3-0"></span>Usage

```
## S4 method for signature 'designkey'
alias(object, model, ...)
## S4 method for signature 'keymatrix'
alias(object, model, fact, block, ...)
## S4 method for signature 'listofdesignkeys'
alias(object, model, ...)
## S4 method for signature 'listofkeyrings'
alias(object, model, ...)
## S4 method for signature 'planordesign'
alias(object, model, fact, block, ...)
```
## Arguments

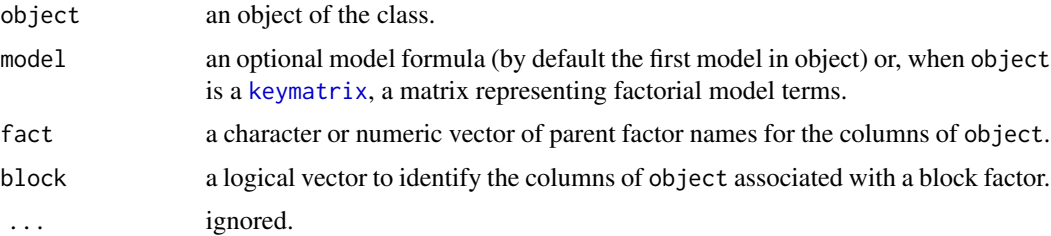

## Details

When object is a [keymatrix](#page-9-1), "alias" displays the key matrix and the factorial effects confounded with the mean. It prints the unaliased treatment effects, then the groups of aliased treatment effects, then the treatments effects confounded with block effects and finally the unaliased block effects, when considering all the factorial terms that are represented in the model argument, which is set if missing to the identity matrix (main effects only).

#### Value

- When object is a [keymatrix](#page-9-1), a vector with (i) the number of unaliased treatment effecs; (ii) the number of mutually aliased treatment effects; (iii) the number of treatment effects aliased with block effects.
- When object is a [designkey](#page-7-1), an invisible NULL.
- When object is a [listofkeyrings](#page-12-1), the factors, the model and the number of solutions for each prime in a list indexed by the primes p of the object. Each element is a 3-column matrix with one row per solution for prime p. The columns give (i) the number of unaliased treatment effecs; (ii) the number of mutually aliased treatment effects; (iii) the number of treatment effects aliased with block effects.
- The method is NOT YET IMPLEMENTED on objects of class [listofdesignkeys](#page-11-1).

## <span id="page-4-0"></span>as.data.frame.planordesign 5

• When object is a [planordesign](#page-24-1), this function is the alias method applied on each of the [keymatrix](#page-9-1) objects contained in its designkey slot.

## Examples

```
### Creation of an object of class listofkeyrings
K0 <- planor.designkey(factors=c(LETTERS[1:4], "block"), nlevels=rep(3,5),
model=~block+(A+B+C+D)^2, estimate=~A+B+C+D,
nunits=3^3, base=~A+B+C, max.sol=2)
### alias on an object of class keymatrix
alias(K0[[1]][[1]])
### alias on an object of class designkey
alias(K0[1])
### alias on an object of class listofkeyrings
alias(K0)
```
<span id="page-4-1"></span>as.data.frame.planordesign

*Data Frame Coercion*

#### Description

Method to extract the dataframe containing the final design from a [planordesign](#page-24-1) object, i.e the slot design. The other slots are stored in attributes.

#### Usage

## S4 method for signature 'planordesign' as.data.frame(x, ...)

#### Arguments

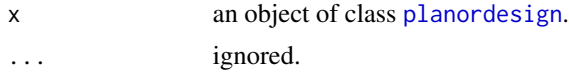

#### Value

A data frame with attributes factors, model, designkey, nunits, recursive.

```
### Creation of a planordesign object
K0 <- planor.designkey(factors=c("R","C","U","A","B1","B2"),
nlevels=c(3,2,2,3,2,2), model=~R*C + (A+B1+B2)^2, estimate=~A:B1+A:B2,
nunits=12, base=~R+C+U, max.sol=2)
P0 <- planor.design(key=K0, select=1)
### Convert into a data frame
D0 <- as.data.frame(P0)
```
<span id="page-5-0"></span>

## <span id="page-5-1"></span>Description

Methods to bind two objects of the same class.

#### Usage

```
## S4 method for signature 'designfactors,designfactors'
bind(x, y)
```
## Arguments

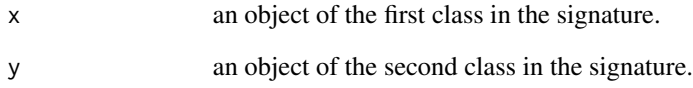

## Value

An object of the same class as x and y, containing their joint content.

#### Note

Factors with same name are distinguished and advertised with a warning.

## See Also

Class where this method applies: [designfactors](#page-6-1)

```
F1 <- planor.factors(factors=c("block",LETTERS[1:4]), nlevels=c(6,6,4,2,6))
F2 <- planor.factors(factors=c("block",LETTERS[11:12]), nlevels=c(6,6,4))
### Method bind on designfactors objects
F3 \leftarrow bind(F1, F2)names(F3)
```
#### <span id="page-6-1"></span><span id="page-6-0"></span>Description

An S4 class to represent the design factors and store their characteristics.

#### Objects from the Class

Objects from this class can be created explicitly by calls to [planor.factors](#page-19-1) or implicitly by functions such as [planor.designkey](#page-17-1).

## **Slots**

- fact.info a dataframe with one row per factor and with columns progressively storing information on the factors, in particular their numbers of levels (nlev).
- pseudo.info a dataframe with one row per pseudofactor and with columns progressively storing information on the pseudofactors.

levels a list of numeric or character vectors, with each vector containing the levels of one factor.

## Methods

[ extract a subset of factors and update all the slots.

[bind](#page-5-1) bind two objects. See bind method.

length return the number of factors.

names return the names of the factors.

#### Details

Depending on the context and on the construction stage, fact.info may contain logical columns that identify the block factors (block), the ordered factors (ordered), the basic factors (basic) and so on. It may also include columns that store the information on the hierarchy relationships between factors, if any.

In package **planor**, factors are systematically decomposed into pseudofactors which all have a prime number of levels and which play a key role in the design generation. The information on the pseudofactors is stored in the pseudo.info slot. In addition to the columns of fact.info, it contains a column (called parent) to give the factor that each pseudofactor decomposes.

## Author(s)

Monod, H. and Bouvier, A.

#### See Also

Creator function: [planor.factors](#page-19-1)

## <span id="page-7-0"></span>Examples

```
F1 <- planor.factors(factors=c("block",LETTERS[1:4]), nlevels=c(6,6,4,2,6))
F2 <- planor.factors(factors=c("block",LETTERS[11:12]), nlevels=c(4,6,6))
### Method bind - a warning will be issued because two factors
### in F1 and F2 have the same name
F3 \leq bin{d(F1,F2)}names(F3)
length(F3)
F3@levels
F3.trt <- F3[c(2:5,7,8)]
names(F3.trt)
```
<span id="page-7-1"></span>designkey-class *Class designkey*

## Description

An S4 class to represent a design-key solution.

#### Objects from the Class

Objects can be created by extraction from an object of class [listofkeyrings](#page-12-1) or class [listofdesignkeys](#page-11-1).

## **Slots**

.Data a single design-key solution, i.e a list with one [keymatrix](#page-9-1) per prime. factors an object of class [designfactors](#page-6-1) which contains the factors specifications.

model a list which contains the model and estimate specifications.

nunits the number of units of the design.

recursive a logical equal to TRUE if the design has been constructed recursively.

## Extends

Class [list](#page-0-0), from data part. Class [vector](#page-0-0), by class list, distance 2.

#### Methods

[alias](#page-2-1) summarize the design properties. See alias method.

[planor.design](#page-15-1) build the design from the design key matrix. See planor.design method.

[show](#page-26-1) display the object. See show method.

[summary](#page-28-1) summarize the design properties. See summary method.

## Author(s)

Monod, H. and Bouvier, A.

## <span id="page-8-0"></span>getDesign-methods 9

## Examples

```
### Creation of a designkey object
K0 <- planor.designkey(factors=c(LETTERS[1:4], "block"), nlevels=rep(3,5),
    model=~block+(A+B+C+D)^2, estimate=~A+B+C+D,
   nunits=3^3, base=~A+B+C, max.sol=2)
print(K0[1])
```
getDesign-methods *Extract a Design*

## <span id="page-8-1"></span>Description

Methods to extract a design data frame from an object.

## Usage

```
## S4 method for signature 'planordesign'
getDesign( object )
```
## Arguments

object object of the class.

## Value

A data frame which contains the design.

#### Note

Applied on a [planordesign](#page-24-1) object, it is the same as function as data. frame, without returning any attributes.

## See Also

Class where this method applies: [planordesign](#page-24-1).

```
### Creation of a planordesign object
K0 <- planor.designkey(factors=c("R","C","U","A","B1","B2"),
  nlevels=c(3,2,2,3,2,2), model=~R*C + (A+B1+B2)^2, estimate=~A:B1+A:B2,
  nunits=12, base=~R+C+U, max.sol=2)
P0 <- planor.design(key=K0, select=1)
### Method getDesign on the planordesign object
show(getDesign(P0))
```
<span id="page-9-1"></span><span id="page-9-0"></span>keymatrix-class *Class keymatrix*

## Description

An S4 class to represent an elementary key matrix.

#### Objects from the Class

Objects from this class are usually components of an object of class [keyring](#page-10-1) or [designkey.](#page-7-1)

## **Slots**

.Data a matrix of integers modulo p.

p a prime number.

## Extends

Class [matrix](#page-0-0), from data part. Class [array](#page-0-0), by class matrix, distance 2. Class [structure](#page-0-0), by class matrix, distance 3. Class [vector](#page-0-0), by class matrix, distance 4, with explicit coerce.

#### Methods

[alias](#page-2-1) give the aliasing relationships of the key matrix. See alias methods.

[show](#page-26-2) display the object. See show methods.

[summary](#page-28-1) summarize the design properties. See summary methods.

#### Author(s)

Monod, H. and Bouvier, A.

## See Also

[keyring](#page-10-1), [designkey](#page-7-1)

```
showClass("keymatrix")
### Creation of a listofkeyrings object
K0 <- planor.designkey(factors=c("block", LETTERS[1:4]), nlevels=rep(3,5),
    model=~block + (A+B+C+D)^2, estimate=~A+B+C+D,
    nunits=3^3, base=~A+B+C, max.sol=2)
### Show a keymatrix of K0
show(K0[[1]][[1]])
```
<span id="page-10-1"></span><span id="page-10-0"></span>keyring-class *Class keyring*

## Description

An S4 class to represent a list of design-key matrices which are associated with the same prime and which represent alternative solutions to the same design specifications.

## Objects from the Class

Each component of the structure returned by planor. designkey is a keyring object when the case is not recursive.

## **Slots**

.Data a list of [keymatrix](#page-9-1) objects.

p a prime number.

- LIB a list containing a vector of row names and a vector of column names. The names are the same for all key matrices.
- pseudo.info a dataframe containing information on the pseudofactors associated with the key matrices. See the description of the class [designfactors](#page-6-1).

#### Extends

Class [list](#page-0-0), from data part. Class [vector](#page-0-0), by class list, distance 2.

### Methods

[show](#page-26-2) display the object. See show method.

[summary](#page-28-1) summarize the design properties. See summary method.

## Note

Each key matrix in a keyring object is a possible solution to the same factors, model and estimate specifications, with respect to the same prime number. An object of class [listofkeyrings](#page-12-1) is a list of keyring objects associated with the different primes involved in a given factorial design problem.

## Author(s)

Monod, H. and Bouvier, A.

## See Also

[planor.designkey](#page-17-1), methods [pick.listofkeyrings](#page-14-1) and [summary.keymatrix](#page-28-1), the class [keyring](#page-10-1)

## <span id="page-11-0"></span>Examples

```
showClass("keyring")
### Creation of a listofkeyrings object
K0 <- planor.designkey(factors=c("block", LETTERS[1:4]), nlevels=rep(3,5),
 model=~block+(A+B+C+D)^2, estimate=~A+B+C+D,
 nunits=3^3, base=~A+B+C, max.sol=2)
### Show a keyring component of K0
show(K0[[1]])
```
<span id="page-11-1"></span>listofdesignkeys-class

*Class listofdesignkeys*

### Description

An S4 class to represent a list of design key solutions.

## Objects from the Class

Objects are created by [planor.designkey](#page-17-1), when the search is recursive.

#### **Slots**

.Data a list of objects of class [designkey](#page-7-1).

factors an object of class [designfactors](#page-6-1) which contains the factors specifications. model a list which contains the model and estimate specifications. nunits the number of units in the design.

## Extends

Class [list](#page-0-0), from data part. Class [vector](#page-0-0), by class list, distance 2.

#### Methods

alias NOT YET IMPLEMENTED.

[ extract one design key in the list.

[pick](#page-14-1) extract one design key in the list. See pick method.

planor.design build a design from one design key in the list. See [planor.design](#page-15-1) method.

[show](#page-26-2) display the object. See show method.

[summary](#page-28-1) summarize the design properties. See summary method.

## Author(s)

Monod, H. and Bouvier, A.

## <span id="page-12-0"></span>listofkeyrings-class 13

## See Also

Creator function: [planor.designkey](#page-17-1)

#### Examples

```
showClass("listofdesignkeys")
### Creation of a listofdesignkeys object
K0 <- planor.designkey(factors=c("R","C","U","A","B1","B2"),
nlevels=c(3,2,2,3,2,2), model=~R*C + (A+B1+B2)^2, estimate=~A:B1+A:B2,
nunits=12, base=~R+C+U, max.sol=2)
### Method show
show(K0)
### Method length
length(K0)
### Extract component. The two following two commands are equivalent
K <- K0[2]
K \leftarrow \text{pick}(K\emptyset, 2)
```
<span id="page-12-1"></span>listofkeyrings-class *Class listofkeyrings*

## Description

An S4 class to store design key solutions when there is only one prime involved or when the solutions are independent between primes.

## Objects from the Class

Objects are created by [planor.designkey](#page-17-1), when the case is not recursive.

#### **Slots**

.Data a list of objects of class [keyring](#page-10-1) associated with different primes.

factors an object of class [designfactors](#page-6-1) which contains the factors specifications.

model a list which contains the model and estimate specifications.

nunits the number of units of the design.

## Extends

Class [list](#page-0-0), from data part. Class [vector](#page-0-0), by class list, distance 2.

## <span id="page-13-0"></span>Methods

[alias](#page-2-1) give the aliasing for each key-matrix. See alias method.

[ extract one design key by taking one key matrix per prime.

pick extract one design key by taking one key matrix per prime. See [pick](#page-14-1) method.

planor.design build a design using one key matrix per prime. See [planor.design](#page-15-1) method.

[show](#page-26-2) display the object. See show method.

[summary](#page-28-1) summarize the design properties from object. See summary method.

## Author(s)

Monod, H. and Bouvier, A.

## See Also

Creator function: [planor.designkey](#page-17-1)

## Examples

```
showClass("listofkeyrings")
### Creation of a listofkeyrings object
K0 <- planor.designkey(factors=c(LETTERS[1:4], "block"), nlevels=rep(3,5),
  model=~block+(A+B+C+D)^2, estimate=~A+B+C+D,
   nunits=3^3, base=~A+B+C, max.sol=2)
show(K0)
```
makedesignkey *Turn Integer Matrices into an Object of Class designkey*

## Description

Create an object of class [designkey](#page-7-1) from a list of integer matrices.

#### Usage

```
makedesignkey(keys, primes)
```
## Arguments

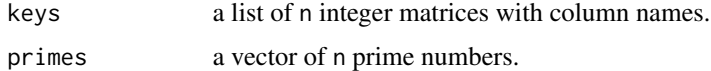

#### Details

The names of the factors are extracted from the matrix column names.

## <span id="page-14-0"></span>pick-methods 15

## Value

An object of class [designkey](#page-7-1).

## Author(s)

Monod, H.

## Examples

```
mat1 \leftarrow \text{cbind(diag(3),1)}colnames(mat1) <- c("A","B","C","D")
mat2 < - \text{cbind}(diag(2), c(1,2))colnames(mat2) <- c("E","F","G")
mat.dk <- makedesignkey(list(mat1,mat2), primes=c(2,3))
print(mat.dk)
summary(mat.dk)
alias(mat.dk)
mat.plan <- planor.design(mat.dk)
```
pick-methods *Extract a Single Result from a List*

## <span id="page-14-1"></span>Description

Methods to extract a single [designkey](#page-7-1) object (with one key matrix per prime) from a multicomponents object.

## Usage

```
## S4 method for signature 'listofdesignkeys'
pick(keys, selection)
## S4 method for signature 'listofkeyrings'
pick(keys, selection)
```
## Arguments

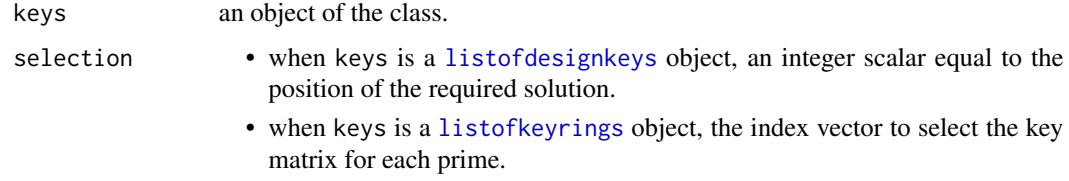

#### Value

An object of class [designkey](#page-7-1), which contains the selected design.

<span id="page-15-0"></span>pick(K0,1) can be simply written K0[1]

## See Also

Classes where this method applies: [listofdesignkeys](#page-11-1), [listofkeyrings](#page-12-1).

## Examples

```
### Creation of an object of class listofdesignkeys
K2 <- planor.designkey(factors=c("R","C","U","A","B1","B2"),
nlevels=c(3,2,2,3,2,2), model=~R*C + (A+B1+B2)^2, estimate=~A:B1+A:B2 , nunits=12,
base=~R+C+U, max.sol=2)
### Method pick applied on the listofdesignkeys object
K2.1 <- pick(K2,1)
K2.1 <- K2[1] ## Another way of extracting ([ is synonym of pick)
### Creation of an object of class listofkeyrings
K0 <- planor.designkey(factors=c(LETTERS[1:4], "block"),
nlevels=rep(3,5), model=~block+(A+B+C+D)^2, estimate=~A+B+C+D,
nunits=3^3, base=~A+B+C, max.sol=2)
### Method pick applied on the listofkeyrings object
K0.1 <- pick(K0,1)
K0.1 < - K0[1] ## the same
```
planor.design-methods *Build a Design from a Design Key Solution*

## <span id="page-15-1"></span>Description

Methods to build a factorial design from an object containing key matrices.

#### Usage

```
## S4 method for signature 'designkey'
planor.design(key, randomize=NULL, ...)
## S4 method for signature 'listofdesignkeys'
planor.design(key, randomize=NULL, selection=1, ...)
## S4 method for signature 'listofkeyrings'
planor.design(key, randomize=NULL, selection,...)
## S4 method for signature 'numeric'
planor.design(key, start=1)
```
#### <span id="page-16-0"></span>**Arguments**

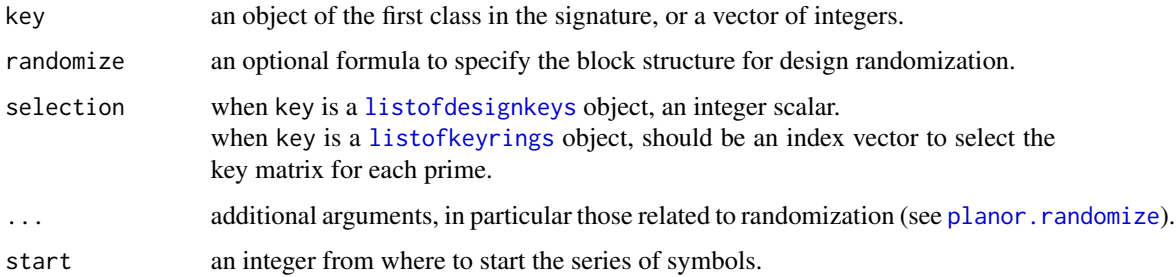

## **Details**

- When key is numeric, it should be a vector of integers of length s. Then, the function generates a full factorial  $n_1xn_2x...xn_s$  design with columns considered as factors. It returns an integer matrix with  $\text{prod}(n)$  rows and s columns giving all combinations along the rows, in lexicographic order.
- When key is a [listofdesignkeys](#page-11-1) object, build one design from a selected solution.

## Value

An object of class [planordesign](#page-24-1), which contains the design built from the input. This function is restricted to give a single design. When key is numeric, see Details.

## See Also

Classes where this method applies: [designkey](#page-7-1), [listofdesignkeys](#page-11-1), [listofkeyrings](#page-12-1).

```
### Creation of a listofdesignkeys object
K0 <- planor.designkey(factors=c("R","C","U","A","B1","B2"),
nlevels=c(3,2,2,3,2,2), model=~R*C + (A+B1+B2)^2, estimate=~A:B1+A:B2,
nunits=12, base=~R+C+U, max.sol=2)
### Method planor.design applied on the listofdesignkeys object
P0 <- planor.design(key=K0, select=1)
### Method planor.design applied on a designkey object
P0 <- planor.design(K0[1])
```

```
### Creation of a listofkeyrings object
K0 <- planor.designkey(factors=c(LETTERS[1:4], "block"), nlevels=rep(3,5),
model=~block+(A+B+C+D)^2, estimate=~A+B+C+D,
nunits=3^3, base=~A+B+C, max.sol=2, verbose=TRUE)
### Method planor.design applied on a designkey object
P0 <- planor.design(K0[1])
P0.R <- planor.design(K0[1], randomize=~A+B+C+D) # randomize the final design
```
<span id="page-17-1"></span><span id="page-17-0"></span>

## Description

Search for a design key or a collection of design keys that satisfy the design properties specified by the arguments. This function implements the core algorithms of the planor package.

#### Usage

```
planor.designkey(factors, nlevels, block, ordered, hierarchy, model,
   estimate, listofmodels, resolution, nunits, base, max.sol=1,
   randomsearch=FALSE, verbose=TRUE)
```
## Arguments

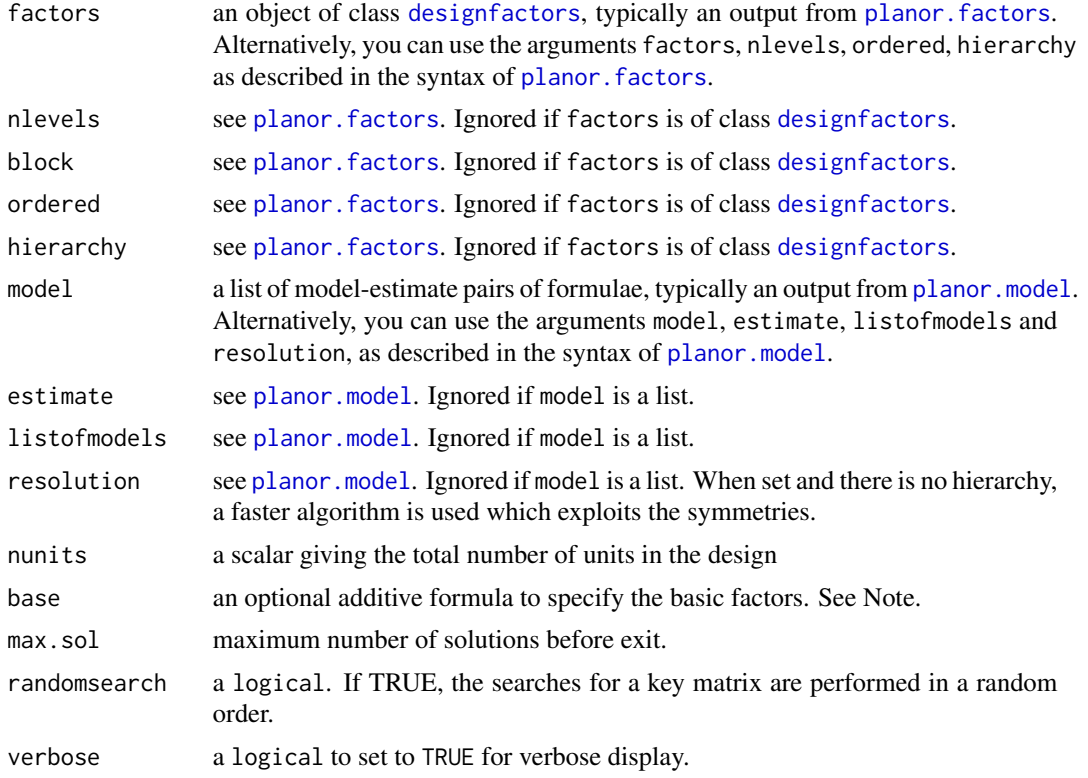

## Details

The methods implemented in planor rely on a decomposition of the design search according to prime numbers. The prime numbers involved are those that decompose the numbers of levels of the factors. For example, if all factors have 2, 4, or 8 levels, then the number of units must be a power of 2 and the only prime number involved is 2. This is called the *symmetric* case. But if at

## <span id="page-18-0"></span>planor.designkey 19

least one factor has 6 levels, or if factor A has 2 levels and factor B has 3 levels, then the number of units must be the product of a power of 2 by a power of 3. In this case the search is automatically decomposed into one for prime 2 and one for prime 3. This is called the *asymmetric* case.

In the symmetric case with prime  $p$ , a regular factorial design requires a single key matrix of integers modulo  $p$ . In the asymmetric case, it requires one key matrix per prime. In **planor**, key matrices are stored in objects of class [keymatrix](#page-9-1). The lists made of one key matrix per prime are called design keys. They are stored in objects of class [designkey](#page-7-1).

The function planor. designkey essentially searches for design keys that satisfy the user specifications. For technical reasons, however, its output can take two different forms: either an object of class [listofkeyrings](#page-12-1) or an object of class [listofdesignkeys](#page-11-1). The function [planor.designkey](#page-17-1) detects automatically which case applies. In the first case (*independent case*), the key matrix solutions can be searched independently between primes and they are stored in objects of class [listofkeyrings](#page-12-1). The second case (*recursive case*) occurs exceptionnally. In that case the search cannot be independent between primes and so the different solutions are directly stored in a list of class [listofdesignkeys](#page-11-1).

## Value

An object of class [listofkeyrings](#page-12-1) in most cases. Otherwise, i.e in recursive cases, an object of class [listofdesignkeys](#page-11-1).

#### **Note**

The nunits argument is compulsory except if the base argument is used. When both arguments are missing, the program stops and it gives the size that would be required by a full factorial design. When only nunits is missing, the number of units is given by the product of the numbers of levels of the base factors.

The base formula must be an additive formula involving a subset of factors, called the basic factors. Using the base argument ensures that the design solutions will include the full factorial design for the basic factors. This option can speed up the search because it restricts the domain to be explored by the search algorithm.

#### Author(s)

Monod, H. and Bouvier, A.

## See Also

[planor.factors](#page-19-1), [planor.model](#page-21-1), and the classes [designfactors](#page-6-1), [listofkeyrings](#page-12-1), [listofdesignkeys](#page-11-1)

```
K0 <- planor.designkey(factors=c("block", LETTERS[1:4]),
 nlevels=rep(3,5), model=~block+(A+B+C+D)^2, estimate=~A+B+C+D,
 nunits=3^3, base=~A+B+C, max.sol=2)
### With automatic model generation
Km <- planor.designkey(factors=c("block", LETTERS[1:4]),
 nlevels=rep(2,5), resolution=3, nunits=2^4)
```
## Description

Create an object of class [designfactors](#page-6-1), from the factor names and their numbers of levels, or from a named list of factor levels. Both ways can be used in the same call. Additional information can be provided: they will be used during the design search or in the summary functions applied to the object.

#### Usage

```
planor.factors(factors = NULL, nlevels = NULL,
 block = NULL, ordered = NULL, hierarchy = NULL,
  dummy = FALSE)
```
## Arguments

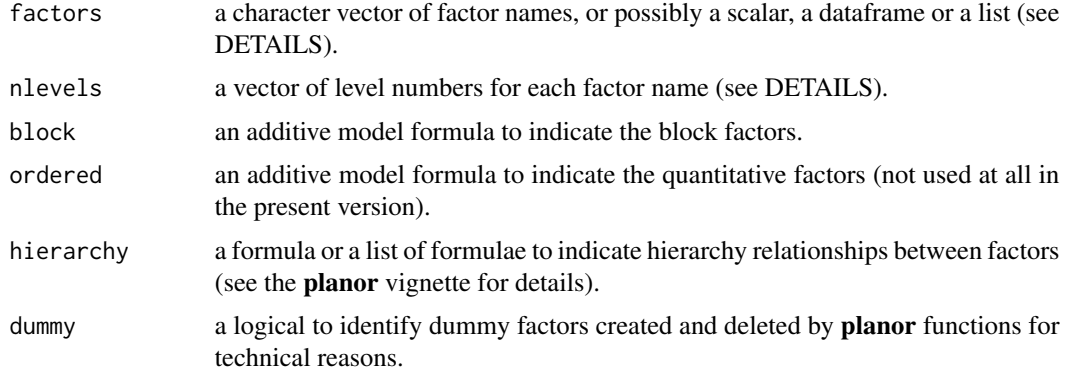

#### Value

An object of class [designfactors](#page-6-1).

## Note

The basic usage is to specify the names of the factors by a character vector of length  $n$  in argument factors and their numbers of levels by a numeric vector of length  $n$  in argument nlevels. Alternatively, the factors argument can be an integer  $n$ , in which case the first  $n$  capital letters of the alphabet are used as factor names. If nlevels is a scalar  $s$ , it is considered that all factors have  $s$ levels. There are two more possibilities which allow for alphanumeric factor levels. If factors is a dataframe, the factors in this dataframe are extracted together with their levels. Finally factors can be a named list of  $n$  vectors, with each vector containing the levels of one factor. Note that nlevels is ignored in these latter two cases. See the examples. The argument block allows to specify the block or nuisance factors. This information is used by the [alias](#page-0-0) and summary functions but it has no effect on the design generation and randomization which depend on other arguments.

## <span id="page-20-0"></span>planor.harmonize 21

## Author(s)

Monod, H. and Bouvier, A.

## See Also

Class [designfactors](#page-6-1)

## Examples

```
planor.factors(c("A","B","C","P"),c(2,3,6,3))
planor.factors(LETTERS[1:12],2)
planor.factors(12,2)
planor.factors( c("A","B","Block"), 3, block=~Block)
zz <- planor.factors( c("A","B","Block"), c(2,3,5))
zz@levels$A <- c("plus","moins")
planor.factors(factors=list(A=c("plus","moins"), B=1:3, Block=1:5))
AB \leq data.frame( A=c(rep(c("a","b"),3)),
                  B=rep(c("z","zz","zzz"),rep(2,3)),
                  C=1:6,
                  stringsAsFactors = TRUE)
planor.factors(factors=AB)
```
planor.harmonize *Harmonize the Factors*

## Description

Harmonize the factors originating from a list of factors, a list of models, and a list of basic factors (this function is essentially for internal use).

### Usage

```
planor.harmonize(factors, nlevels, ordered, hierarchy, model, estimate,
   listofmodels, base)
```
## Arguments

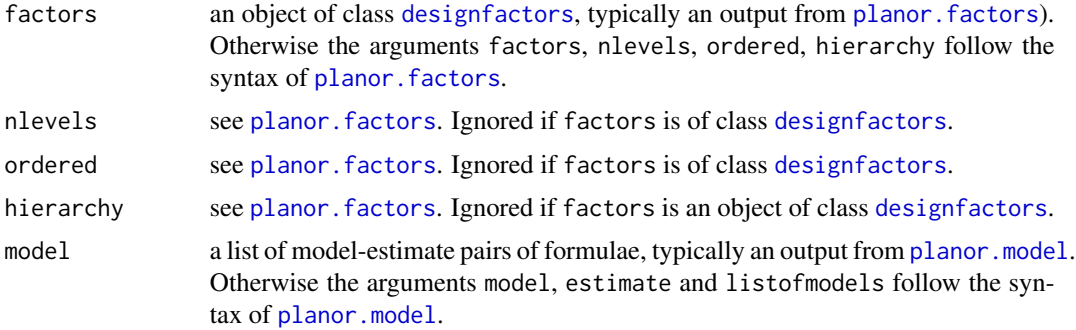

<span id="page-21-0"></span>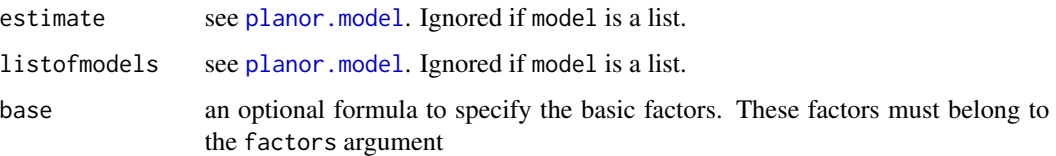

## Value

An object of class [designfactors](#page-6-1) very similar to factors, but with two additional logical columns in slots fact.info and pseudo.info:

- model (TRUE for the factors present in at least one model formula),

- basic (TRUE for the basic factors).

## Note

This function is called at the start of the design search. It is essentially a check that the factors in all three arguments are coherent, even though it performs some additional tasks. The function stops if it detects a model or basic factor that is absent from factors. This is because the number of levels of such a factor is unknown and so the design search cannot proceed. Besides, the function eliminates the factors that do appear neither in model nor in base and it reorders the factors by putting first the basic ones.

#### Author(s)

Monod, H. and Bouvier, A.

## Examples

```
F2 <- planor.factors(factors=c("block",LETTERS[1:4]), nlevels=c(6,6,6,4,2))
M2 <- planor.model( model=~block+(A+B+C)^2, estimate=~A+B+C)
F2.h <- planor.harmonize(factors=F2, model=M2, base=~A+B)
names(F2)
names(F2.h)
```
<span id="page-21-1"></span>

planor.model *Model and Estimate Specifications for a Design Search*

## **Description**

Declare the factorial terms that must be considered as non-negligible and the factorial terms that must be estimable when the experiment will be analysed.

#### Usage

```
planor.model(model, estimate, listofmodels, resolution, factors)
```
## <span id="page-22-0"></span>planor.model 23

#### **Arguments**

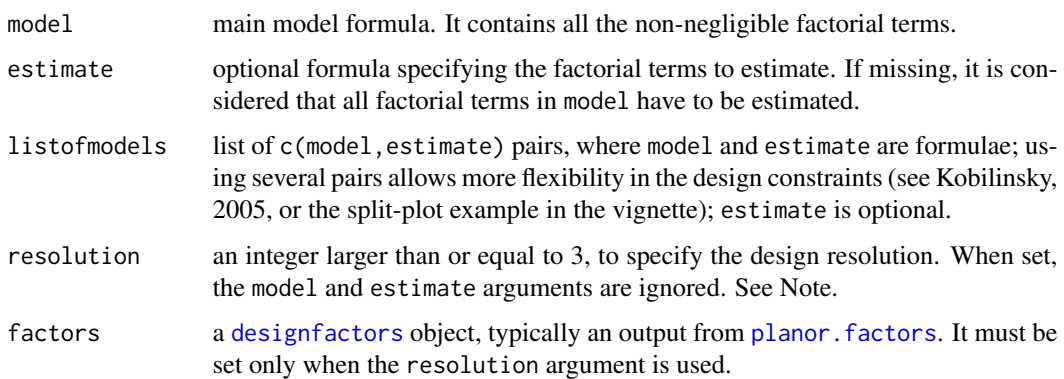

#### Value

A list of c(model,estimate) pairs, where model and estimate are formulae.

#### Note

The user can specify:

1/ either, model or listofmodels or both,

2/ or, resolution and factors, and possibly listofmodels.

When model and resolution are both set, model is ignored.

The second case, — when resolution and factors are set —, causes the automatic generation of the main c(model,estimate) pair. Assuming S denotes the additive formula including all factors, - if resolution is odd, the model formula is  $\sim$ (S) $\land$ (resolution-1)/2,

- if resolution is even, the model formula is  $\sim(S)$  (resolution/2) and the estimate formula is  $\sim$ (S) $\wedge$ (resolution/2)-1.

#### Author(s)

Monod, H. and Bouvier, A.

```
### Basic example
planor.model(model=~block + (A+B+C)^2, estimate=~(A+B+C)^2)
### Resolution: both calls to planor.model below are equivalent
planor.model(model=~(A+B+C+D)^2, estimate=~A+B+C+D)
myfactors <- planor.factors(factors=c(LETTERS[1:4]), nlevels=rep(2,4))
planor.model(resolution=4, factors=myfactors)
### Complicated examples
planor.model(~A+B+C+D+A:B, ~A+B+C+D, listofmodels=list(c(~E+F,~E)))
planor.model(~A+B+C+D+A:B,~A+B+C+D, listofmodels=
                                 list(c(\text{c-E+F}, \text{c}), \text{c}, \text{c}, \text{d}, \text{c}(\text{c-M+N}, \text{c}))
```
<span id="page-23-1"></span><span id="page-23-0"></span>

#### Description

Randomize a factorial design according to a specified block structure formula.

### Usage

```
planor.randomize(blockformula, data, out.order, keep.initial=FALSE)
```
## Arguments

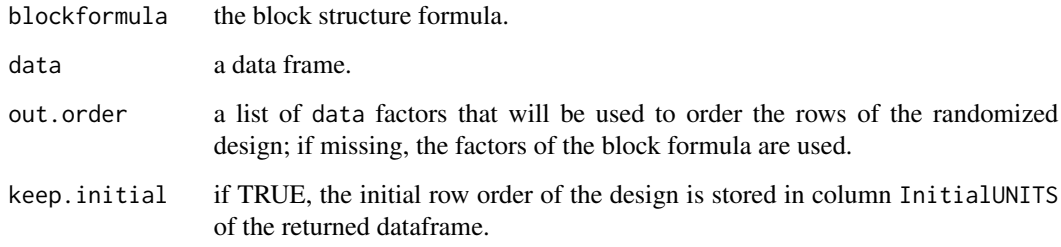

#### Value

The input data frame after randomization.

## Note

Each name in blockformula must correspond to a factor of the dataframe data. The only exception is UNITS. If UNITS is used in blockformula but absent from data, a factor is added to data, with one level per row. See the examples below for the usage of UNITS in blockformula.

## Author(s)

Monod, H. and Bouvier, A.

## References

Bailey, R.A. (1983) Generalized wreath products of permutation groups. *Proc. London Math. Soc.*, 47, 69–82.

Kobilinsky A. (1989) Randomization of a cartesian block structure. Technical Report. Laboratoire de Biométrie. INRA. Versailles.

## <span id="page-24-0"></span>planordesign-class 25

#### Examples

```
### Block design
Design <- data.frame(block=rep(1:4,rep(2,4)),
   treatment=c("A1","B1","A2","B2","A3","B3","A4","B4"))
### No within-block randomization
planor.randomize(~block, data=Design)
### Blocks and units within blocks randomization
planor.randomize(~block/UNITS, data=Design)
### Row-Column design
RowColDes \leq data.frame(row=rep(1:3,rep(3,3)),col=rep(1:3,3),
treatment=LETTERS[c(1:3,2,3,1,3,1,2)],
oldRow=rep(1:3,rep(3,3)),oldCol=rep(1:3,3))
planor.randomize(~row*col, data=RowColDes)
```
<span id="page-24-1"></span>planordesign-class *Class planordesign*

#### Description

An S4 class to represent a final design.

#### Objects from the Class

Objects can be created by calls to method planor, design applied on an object of class [designkey](#page-7-1) or on an object of class [listofkeyrings](#page-12-1), and by calls to [regular.design](#page-25-1) when argument output is equal to 'planordesign'.

## **Slots**

design a dataframe containing the final design.

factors an object of class [designfactors](#page-6-1) which contains the factors specifications.

model a list containing the model and estimate specifications.

designkey a list of the [keymatrix](#page-9-1) objects used to create the object.

nunits the number of units of the design.

recursive a logical equal to TRUE if the design has been constructed recursively.

## Methods

getDesign extract a design data frame. See [getDesign](#page-8-1) method.

[as.data.frame](#page-4-1) coerce into a data frame. See as.data.frame method.

## Author(s)

Monod, H. and Bouvier, A.

## Examples

```
showClass("planordesign")
### Creation of a listofdesignkeys object
K0 <- planor.designkey(factors=c("R","C","U","A","B1","B2"),
nlevels=c(3,2,2,3,2,2), model=~R*C + (A+B1+B2)^2, estimate=~A:B1+A:B2,
nunits=12, base=~R+C+U, max.sol=2)
### Creation of a planordesign object from K0
P0 <- planor.design(key=K0, select=1)
show(P0)
```
<span id="page-25-1"></span>regular.design *Construct and Randomize a Regular Factorial Design*

## Description

Construct and randomize a regular factorial design.

#### Usage

```
regular.design(factors = NULL, nlevels = NULL, block = NULL,
  ordered = NULL, hierarchy = NULL, model = NULL, estimate = NULL,
  listofmodels = NULL, resolution = NULL, nunits = NULL,
  base = NULL, randomize = NULL, randomsearch = FALSE,
  output = "planordesign", verbose = FALSE, ...)
```
### Arguments

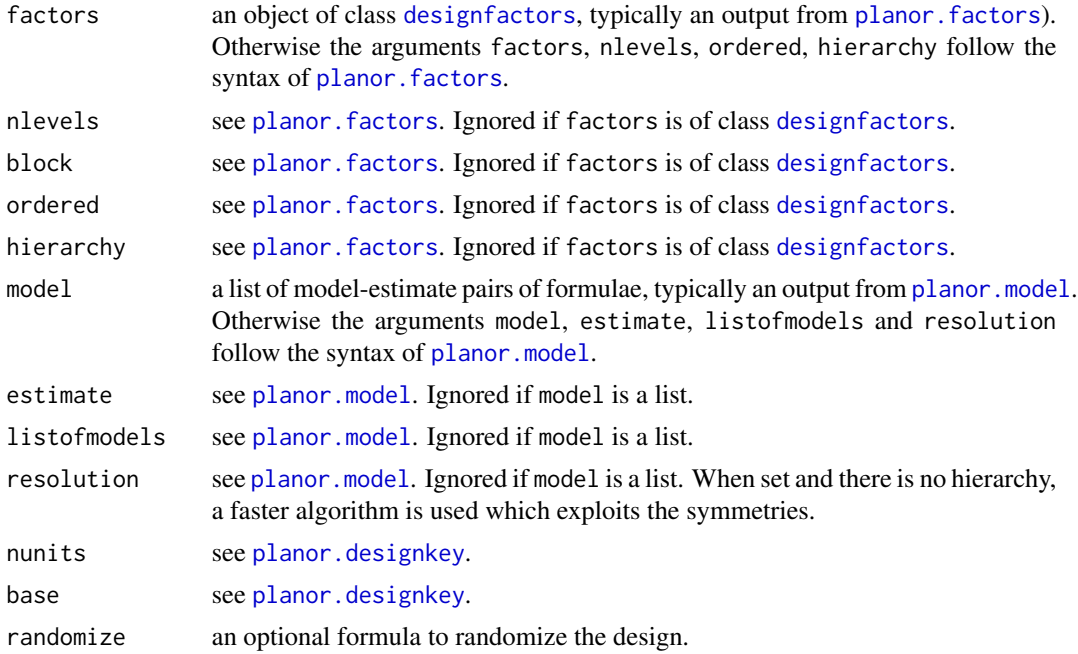

<span id="page-25-0"></span>

## <span id="page-26-0"></span>show-methods 27

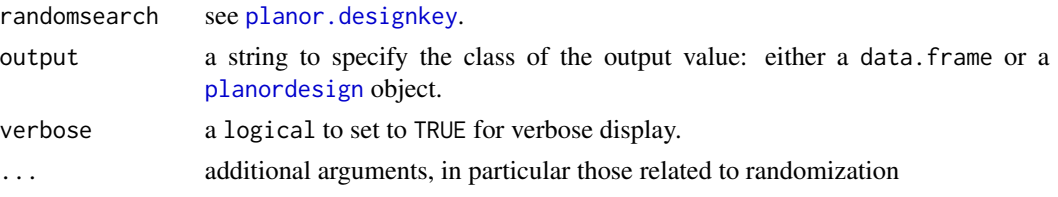

## Value

An object of class data. frame or [planordesign](#page-24-1), depending on the output argument.

## Author(s)

Monod, H. and Bouvier, A.

## See Also

[planor.factors](#page-19-1), [planor.model](#page-21-1), and the classes [designfactors](#page-6-1), [listofkeyrings](#page-12-1), [listofdesignkeys](#page-11-1)

## Examples

```
mydesign <- regular.design(factors=c("block", LETTERS[1:4]),
  nlevels=rep(3,5), model=~block + (A+B+C+D)^2, estimate=~A+B+C+D,
  nunits=3^3, randomize=~block/UNITS)
print(mydesign)
```
<span id="page-26-1"></span>show-methods *Display Objects*

## <span id="page-26-2"></span>Description

Methods to display the design key matrices.

#### Usage

```
## S4 method for signature 'designkey'
show(object)
## S4 method for signature 'keymatrix'
show(object)
## S4 method for signature 'keyring'
show(object)
## S4 method for signature 'listofdesignkeys'
show(object)
```
## S4 method for signature 'listofkeyrings' show(object)

#### <span id="page-27-0"></span>Arguments

object object of the class

## Details

The slot pseudo. info of the objects of class [keymatrix](#page-9-1) is invisible.

## Value

NULL

## Note

- An R option named planor.max.print is set. It is equal to the number of printed rows and columns in the display of planor matrices. Default is 20. You can change its value by using the function options() (see ?options).

- This method is automatically invoked when objects of the class are displayed (see examples).

#### See Also

Classes where this method applies: [designkey](#page-7-1), [keymatrix](#page-9-1), [keyring](#page-10-1), [listofdesignkeys](#page-11-1), [listofkeyrings](#page-12-1)

```
### Creation of a listofdesignkeys object
K0 <- planor.designkey(factors=c("R","C","U","A","B1","B2"),
nlevels=c(3,2,2,3,2,2), model=~R*C + (A+B1+B2)^2, estimate=~A:B1+A:B2,
nunits=12, base=~R+C+U, max.sol=2)
### Method show applied on a keymatrix object
show(K0[[1]][[1]])
### Method show applied on a designkey object
show(K0[1])
### Method show applied on the listofdesignkeys object
show(K0)
K0 # same
### Creation of a listofkeyrings object
K0 <- planor.designkey(factors=c(LETTERS[1:4], "block"), nlevels=rep(3,5),
model=~block+(A+B+C+D)^2, estimate=~A+B+C+D,
nunits=3^3, base=~A+B+C, max.sol=2)
### Method show applied on a keyring object
show(K0[[1]])
print(K0[[1]]) # same
K0[[1]] # same
### Method show applied on the listofkeyrings object
show(K0)
```
## <span id="page-28-1"></span><span id="page-28-0"></span>Description

Methods to summarize the design properties of an object, by printing the summary of each key matrix.

## Usage

```
## S4 method for signature 'designkey'
summary(object, show="dtbw", save="k", ...)
## S4 method for signature 'keymatrix'
summary(object, fact, block, show="dtbw", save="k", ...)
## S4 method for signature 'keyring'
summary(object, show="tbw", save ="kw", ...)
## S4 method for signature 'listofdesignkeys'
summary(object, show="tbw", save="kw", ...)
## S4 method for signature 'listofkeyrings'
summary(object, show="tbw", save="kw", ...)
## S4 method for signature 'planordesign'
```
summary(object, fact, block, show="dtbw", save="k", ...)

#### Arguments

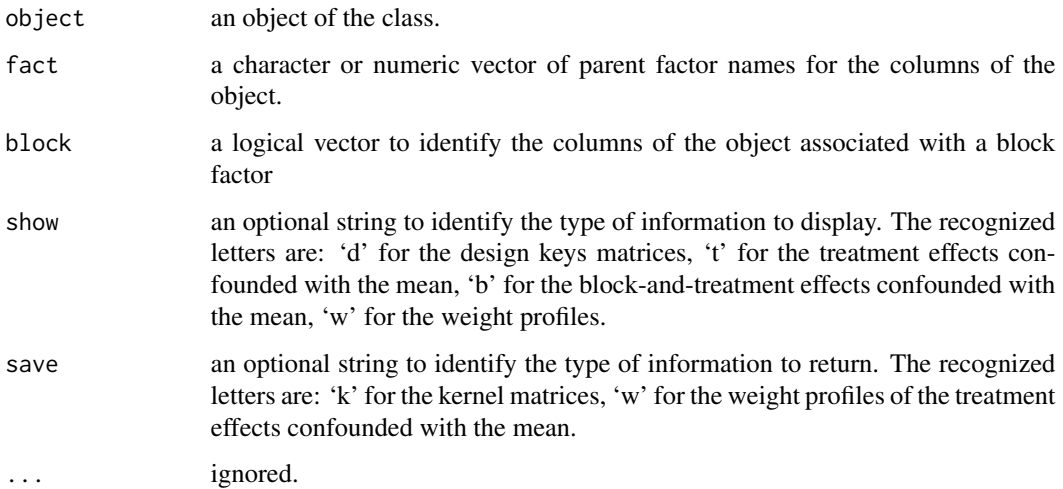

## <span id="page-29-0"></span>Details

The amount of display depends on the value of the argument show, and the type of returned information depends on the value of the argument save.

• When object is of class [keymatrix](#page-9-1), "summary" prints the key matrix, the factorial effects confounded with the mean, and the weight profiles of the effects confounded with the mean, according to the value of the argument show.

The [keymatrix](#page-9-1) argument being denoted by key,

- The rows of key are associated with units factors (or pseudofactors) while its columns are associated with treatment or block factors (or pseudofactors).

- The vectors in the arguments fact and block give information on the treatment and block factors, so that their length is expected to be equal to the number of columns of key.

- If missing, fact attributes a distinct parent factor to each column of key and block is set to TRUE for all columns.

"summary" returns a list with the components required by the argument save.

- When object is of class [designkey](#page-7-1), "summary" prints the summary of each of the key matrices. It returns a list with as many components as key matrices, each one with the components required by the argument save.
- When object is of class [listofdesignkeys](#page-11-1), "summary" prints the summary of each key matrix in each design key. It returns a list with as many components as design keys, each one is a list of the key matrices summaries.
- When object is of class [listofkeyrings](#page-12-1), "summary" prints the summary of each key matrix in each keyring. It returns a list with as many components as keyrings, each one is a list of the key matrices summaries.
- When object is of class [keyring](#page-10-1), "summary" prints the summary of each of its key matrices. It returns a list with as many components as key matrices.
- When object is a [planordesign](#page-24-1), this function is the summary method applied on each of the keymatrix objects contained in its designkey slot.

## Value

A list. See Details

Information returned for each key matrix depends on the argument save.

- When save includes the character 'k', the returned list has a component named 'k'.It is a matrix, the columns of which are kernel generators of the key matrices.
- When save includes the character 'w', the returned list has a component named 'w', which contains the weight profiles of the effects confounded with the mean.

## **Note**

An R option named planor.max.print is set. It is equal to the number of printed rows and columns in the display of **planor** matrices. Default is 20. You can change its value by using the function options() (see ?options).

#### <span id="page-30-0"></span>See Also

Classes where this method applies: [designkey](#page-7-1), [keymatrix](#page-9-1), [keyring](#page-10-1), [listofdesignkeys](#page-11-1), [listofkeyrings](#page-12-1), [planordesign](#page-24-1)

```
### Creation of a listofdesignkeys object
K0 <- planor.designkey(factors=c("R","C","U","A","B1","B2"),
 nlevels=c(3,2,2,3,2,2), model=~R*C + (A+B1+B2)^2, estimate=~A:B1+A:B2,
 nunits=12, base=~R+C+U, max.sol=2)
### Method summary applied on a keymatrix object
r <- summary(K0[[1]][[1]])
### Method summary applied on a designkey object
summary(K0[1], save=NULL)
### Method summary applied on the listofdesignkeys object
r <-summary(K0, show="dt")
### Creation of a listofkeyrings object
K0 <- planor.designkey(factors=c(LETTERS[1:4], "block"), nlevels=rep(3,5),
  model=~block+(A+B+C+D)^2, estimate=~A+B+C+D,
   nunits=3^3, base=~A+B+C, max.sol=2)
### Method summary applied on the keymatrix object
r <-summary(K0[[1]][[1]])
### Method summary applied on the keyring object
r <-summary(K0[[1]])
### Method summary applied on the listofkeyrings object
r <- summary(K0, show="dtb", save ="k")
print(r)
```
# <span id="page-31-0"></span>**Index**

∗Topic classes designfactors-class, [7](#page-6-0) designkey-class, [8](#page-7-0) keymatrix-class, [10](#page-9-0) keyring-class, [11](#page-10-0) listofdesignkeys-class, [12](#page-11-0) listofkeyrings-class, [13](#page-12-0) planordesign-class, [25](#page-24-0) ∗Topic design alias-methods, [3](#page-2-0) bind-methods, [6](#page-5-0) designfactors-class, [7](#page-6-0) designkey-class, [8](#page-7-0) getDesign-methods, [9](#page-8-0) keymatrix-class, [10](#page-9-0) keyring-class, [11](#page-10-0) listofdesignkeys-class, [12](#page-11-0) listofkeyrings-class, [13](#page-12-0) pick-methods, [15](#page-14-0) planor-package, [2](#page-1-0) planor.design-methods, [16](#page-15-0) planor.designkey, [18](#page-17-0) planor.factors, [20](#page-19-0) planor.harmonize, [21](#page-20-0) planor.model, [22](#page-21-0) planor.randomize, [24](#page-23-0) planordesign-class, [25](#page-24-0) regular.design, [26](#page-25-0) show-methods, [27](#page-26-0) ∗Topic methods alias-methods, [3](#page-2-0) as.data.frame.planordesign, [5](#page-4-0) bind-methods, [6](#page-5-0) getDesign-methods, [9](#page-8-0) pick-methods, [15](#page-14-0) planor.design-methods, [16](#page-15-0) show-methods, [27](#page-26-0) summary-methods, [29](#page-28-0) ∗Topic package

planor-package, [2](#page-1-0) [,designfactors,ANY,ANY,ANY-method *(*designfactors-class*)*, [7](#page-6-0) [,designfactors-method *(*pick-methods*)*, [15](#page-14-0) [,listofdesignkeys,ANY,ANY,ANY-method *(*listofdesignkeys-class*)*, [12](#page-11-0) [,listofdesignkeys-method *(*pick-methods*)*, [15](#page-14-0) [,listofkeyrings,ANY,ANY,ANY-method *(*listofkeyrings-class*)*, [13](#page-12-0) [,listofkeyrings-method *(*pick-methods*)*, [15](#page-14-0) [,planordesign,ANY,ANY,ANY-method *(*planordesign-class*)*, [25](#page-24-0) [,planordesign-method *(*pick-methods*)*, [15](#page-14-0) alias, *[8](#page-7-0)*, *[10](#page-9-0)*, *[14](#page-13-0)*, *[20](#page-19-0)* alias,designkey-method *(*alias-methods*)*, [3](#page-2-0) alias,keymatrix-method *(*alias-methods*)*, [3](#page-2-0) alias,listofdesignkeys-method *(*alias-methods*)*, [3](#page-2-0) alias,listofkeyrings-method *(*alias-methods*)*, [3](#page-2-0) alias,planordesign-method *(*alias-methods*)*, [3](#page-2-0) alias-methods, [3](#page-2-0) alias.designkey *(*alias-methods*)*, [3](#page-2-0) alias.keymatrix *(*alias-methods*)*, [3](#page-2-0) alias.listofdesignkeys *(*alias-methods*)*, [3](#page-2-0) alias.listofkeyrings *(*alias-methods*)*, [3](#page-2-0) alias.planordesign *(*alias-methods*)*, [3](#page-2-0) array, *[10](#page-9-0)* as.data.frame, *[9](#page-8-0)*, *[25](#page-24-0)* as.data.frame,planordesign-method *(*as.data.frame.planordesign*)*, [5](#page-4-0) as.data.frame.planordesign, [5](#page-4-0)

## $I<sub>N</sub>DEX$  33

bind, *[7](#page-6-0)* bind *(*bind-methods*)*, [6](#page-5-0) bind,designfactors,designfactors-method *(*bind-methods*)*, [6](#page-5-0) bind-methods, [6](#page-5-0)

designfactors, *[6](#page-5-0)*, *[8](#page-7-0)*, *[11–](#page-10-0)[13](#page-12-0)*, *[18–](#page-17-0)[23](#page-22-0)*, *[25–](#page-24-0)[27](#page-26-0)* designfactors-class, [7](#page-6-0) designkey, *[4](#page-3-0)*, *[10](#page-9-0)*, *[12](#page-11-0)*, *[14,](#page-13-0) [15](#page-14-0)*, *[17](#page-16-0)*, *[19](#page-18-0)*, *[25](#page-24-0)*, *[28](#page-27-0)*, *[30,](#page-29-0) [31](#page-30-0)* designkey-class, [8](#page-7-0)

getDesign, *[25](#page-24-0)* getDesign *(*getDesign-methods*)*, [9](#page-8-0) getDesign,planordesign-method *(*getDesign-methods*)*, [9](#page-8-0) getDesign-method *(*getDesign-methods*)*, [9](#page-8-0) getDesign-methods, [9](#page-8-0)

keymatrix, *[4,](#page-3-0) [5](#page-4-0)*, *[8](#page-7-0)*, *[11](#page-10-0)*, *[19](#page-18-0)*, *[25](#page-24-0)*, *[28](#page-27-0)*, *[30,](#page-29-0) [31](#page-30-0)* keymatrix-class, [10](#page-9-0) keyring, *[10,](#page-9-0) [11](#page-10-0)*, *[13](#page-12-0)*, *[28](#page-27-0)*, *[30,](#page-29-0) [31](#page-30-0)* keyring-class, [11](#page-10-0)

length,designfactors-method *(*designfactors-class*)*, [7](#page-6-0) list, *[8](#page-7-0)*, *[11](#page-10-0)[–13](#page-12-0)* listofdesignkeys, *[4](#page-3-0)*, *[8](#page-7-0)*, *[15–](#page-14-0)[17](#page-16-0)*, *[19](#page-18-0)*, *[27,](#page-26-0) [28](#page-27-0)*, *[30,](#page-29-0) [31](#page-30-0)* listofdesignkeys-class, [12](#page-11-0) listofkeyrings, *[4](#page-3-0)*, *[8](#page-7-0)*, *[11](#page-10-0)*, *[15–](#page-14-0)[17](#page-16-0)*, *[19](#page-18-0)*, *[25](#page-24-0)*, *[27,](#page-26-0) [28](#page-27-0)*, *[30,](#page-29-0) [31](#page-30-0)* listofkeyrings-class, [13](#page-12-0)

makedesignkey, [14](#page-13-0) matrix, *[10](#page-9-0)*

names,designfactors-method *(*designfactors-class*)*, [7](#page-6-0)

pick, *[12](#page-11-0)*, *[14](#page-13-0)* pick *(*pick-methods*)*, [15](#page-14-0) pick,listofdesignkeys-method *(*pick-methods*)*, [15](#page-14-0) pick,listofkeyrings-method *(*pick-methods*)*, [15](#page-14-0) pick-method *(*pick-methods*)*, [15](#page-14-0) pick-methods, [15](#page-14-0) pick.listofkeyrings, *[11](#page-10-0)* planor-package, [2](#page-1-0)

planor.design, *[2](#page-1-0)*, *[8](#page-7-0)*, *[12](#page-11-0)*, *[14](#page-13-0)*, *[25](#page-24-0)* planor.design *(*planor.design-methods*)*, [16](#page-15-0) planor.design,designkey-method *(*planor.design-methods*)*, [16](#page-15-0) planor.design,listofdesignkeys-method *(*planor.design-methods*)*, [16](#page-15-0) planor.design,listofkeyrings-method *(*planor.design-methods*)*, [16](#page-15-0) planor.design,numeric-method *(*planor.design-methods*)*, [16](#page-15-0) planor.design-methods, [16](#page-15-0) planor.designkey, *[2](#page-1-0)*, *[7](#page-6-0)*, *[11–](#page-10-0)[14](#page-13-0)*, [18,](#page-17-0) *[19](#page-18-0)*, *[26,](#page-25-0) [27](#page-26-0)* planor.factors, *[2](#page-1-0)*, *[7](#page-6-0)*, *[18,](#page-17-0) [19](#page-18-0)*, [20,](#page-19-0) *[21](#page-20-0)*, *[23](#page-22-0)*, *[26,](#page-25-0) [27](#page-26-0)* planor.harmonize, [21](#page-20-0) planor.model, *[2](#page-1-0)*, *[18,](#page-17-0) [19](#page-18-0)*, *[21,](#page-20-0) [22](#page-21-0)*, [22,](#page-21-0) *[26,](#page-25-0) [27](#page-26-0)* planor.randomize, *[17](#page-16-0)*, [24](#page-23-0) planordesign, *[5](#page-4-0)*, *[9](#page-8-0)*, *[17](#page-16-0)*, *[27](#page-26-0)*, *[30,](#page-29-0) [31](#page-30-0)* planordesign-class, [25](#page-24-0) regular.design, *[2](#page-1-0)*, *[25](#page-24-0)*, [26](#page-25-0) show, *[8](#page-7-0)*, *[10](#page-9-0)[–12](#page-11-0)*, *[14](#page-13-0)* show,designkey-method *(*show-methods*)*, [27](#page-26-0) show,keymatrix-method *(*show-methods*)*, [27](#page-26-0) show,keyring-method *(*show-methods*)*, [27](#page-26-0) show,listofdesignkeys-method *(*show-methods*)*, [27](#page-26-0) show,listofkeyrings-method *(*show-methods*)*, [27](#page-26-0) show-method *(*show-methods*)*, [27](#page-26-0) show-methods, [27](#page-26-0)

structure, *[10](#page-9-0)* summary, *[8](#page-7-0)*, *[10](#page-9-0)[–12](#page-11-0)*, *[14](#page-13-0)* summary,designkey-method *(*summary-methods*)*, [29](#page-28-0) summary,keymatrix-method *(*summary-methods*)*, [29](#page-28-0) summary,keyring-method *(*summary-methods*)*, [29](#page-28-0) summary,listofdesignkeys-method *(*summary-methods*)*, [29](#page-28-0) summary,listofkeyrings-method *(*summary-methods*)*, [29](#page-28-0) summary,planordesign-method *(*summary-methods*)*, [29](#page-28-0) summary-methods, [29](#page-28-0)

summary.designkey *(*summary-methods*)*, [29](#page-28-0)

34 INDEX

```
summary.keymatrix
, 11
summary.keymatrix
(summary-methods
)
, 29
summary.keyring
(summary-methods
)
, 29
summary.listofdesignkeys (summary-methods)
, 29
summary.listofkeyrings (summary-methods
)
, 29
summary.planordesign
(summary-methods
)
,
        29
```
vector , *[8](#page-7-0)* , *[10](#page-9-0)[–13](#page-12-0)*